# **Секция «Цифровая обработка и анализ изображений»**

Л.В. Антонов Научный руководитель: д-р техн. наук, доцент А.А. Орлов *Муромский институт (филиал) Владимирского государственного университета Владимирская обл., г. Муром, ул. Орловская, д.23* 

# **Экспериментальное исследование алгоритмической базы обработки снимков микро- и наноструктур**

В настоящее время обработка изображений выделилось практически в отдельную отрасль со своими специфическими целями и задачами. Обработка наномасштабных изображений задача довольно сложная, а спектр решаемых задач здесь весьма обширен. Необходимость получения данных о физических и химических свойствах вещества; определение геометрических показателей наночастиц или кластеров частиц; классификация и кластеризация объектов наномасштабных снимков; определение статистических характеристик и соотношений в исследуемом объекте; создание компьютерных моделей исследуемого вещества с помощью восстановления трехмерных моделей с двухмерных снимков – все это приоритетные задачи в данной области, требующие решения для совершенствования производства промышленных материалов с целью снижения себестоимости продукции и увеличения оперативности мониторинга качества продукции.

Как говорилось в [1], современная база алгоритмов обработки снимков наноструктур несовершенна и вынуждает персонал проводить большое количество ручных вычислений. В [1] показано, что лишь малая часть алгоритмов обработки снимков наноструктур имеет программную реализацию.

Именно поэтому в [2-4], авторы показывают актуальность автоматического анализа линейчатых структур на наномасштабных снимках промышленных материалов и разрабатывают систему алгоритмов преобразований изображений по линейчатым структурам, а также создают алгоритмы предобработки снимка для достоверного выделения безразрывных структур на основе более точного вычисления градиента яркости и подчеркивании границ образов.

Для оценки качества разработанных алгоритмов необходимо создать тестовое изображение, содержащее объекты с известными характеристиками. Тестовое изображение должно быть полутоновым и содержать объекты различной яркости, формы, площади, ориентации и т.д.

В данном случае формируются полутоновые дискретные черно-белые изображения, имеющие 256 градаций яркости. Искусственно созданное идеальное изображение для формирования тестового изображения, содержащее различные объекты, Для формирования тестового изображения, эмулирующего реальное изображение с тремя доминирующими уровнями яркости, создано изображение.

За оценку алгоритмов подавления шума было взято среднее квадратичное отклонение идеального исходного и обработанного изображения:

$$
K = \frac{\sum_{i} \sum_{j} (f(i, j) - g(i, j))^{2}}{N},
$$

где *jif* ),,( *jig* ),( - соответственно исходное и обработанное изображение, *N* - количество пикселов на изображении.

В качестве тестового изображения для оценки алгоритма подавления шума взят наномасштабный снимок с наложенным на него гауссовым шумом ( $\sigma = 10\%$ ). Результаты исследования усредняющего, медианного, сигма- фильтра и разработанного алгоритма подавления шума представлены [4]. В связи с тем, что усредняющий фильтр разрушает границы, медианный фильтр не обеспечивает подавление шума на однородных границах (при сравнении значений *К* видно, что вносятся дополнительные искажения), а сигма-фильтр не адаптивен к размерам маски и не учитывает направление границы, разработанный метод является наиболее эффективным.

В ходе работы было выполнено исследование алгоритмов выделения границ на тестовых изображениях и сравнение их результатов. В качестве критерия точности выделения объектов были взяты следующие характеристики:

1) Количество граничных точек, совпадающих с точками идеального контура (N<sub>1</sub>);<br>2) Количество контурных точек, не совпавших с илеальной границей (N<sub>2</sub>):

2) Количество контурных точек, не совпавших с идеальной границей  $(N_2)$ ;<br>3) Отношение количества контурных точек, которые не совпали с илеал

3) Отношение количества контурных точек, которые не совпали с идеальной границей к количеству контурных точек, которые совпали с идеальной границей:

$$
R=\frac{N_2}{N_1} ;
$$

4) Взвешенное нормализованное отклонение действительных контурных точек от идеальной границы:

$$
R_1 = \frac{1}{In} \sum_{1}^{Ia} \frac{1}{1 + \delta e},
$$

где *Ia* - количество выделенных контурных точек; *I<sup>i</sup>* - количество точек на идеальной границе;  $I_n$ =max $\{I_i, I_a\}$ ;  $\delta$  - масштабная константа (δ=1/9); *е* - расстояние между граничной точкой и идеальной границей.

5) Среднеквадратичное отклонение выделенных контурных точек от идеальной границы:

$$
R_2 = \frac{1}{Ia} \frac{Ia}{1} e^2
$$

Характеристики точности выделения объектов представлены в таблице 1. В идеальном случае (полное совпадение границ) характеристики принимают значения, показанные в первых строках таблицы 1.

**Таблица 1. Исследование точности выделения объектов на зашумленном (**σ **= 5) изображении восьмиугольников**.

| Метод              | $N_1$ % | $N_2$    | R        | $\mathbf{R}_1$ | $R_2$ |
|--------------------|---------|----------|----------|----------------|-------|
| Илеальное          | 100     | $\Omega$ | $\Omega$ |                | 0     |
| изображение        |         |          |          |                |       |
| Детектор Кониши    | 18      | 10614    | 0,066    | 0,85           | 5,36  |
| Выделение отрезков | 22      | 8357     | 0,038    | 0.90           | 4,93  |
| линий              |         |          |          |                |       |
| Выделение осевых   | 32      | 7442     | 0,009    | 0.92           | 4,80  |
| линий              |         |          |          |                |       |
| Непосредственное   |         |          |          |                |       |
| выделение границ с | 64      | 2281     | 0,004    | 0,91           | 4,30  |
| помощью ПХ         |         |          |          |                |       |
| Прослеживание      | 59      | 551      | 0,002    | 0.80           | 10,1  |
| границ             |         |          |          |                |       |
| Наращивание        | 60      | 963      | 0,002    | 0.87           | 9,20  |
| областей           |         |          |          |                |       |

#### **Литература**

1. Антонов Л.В., Орлов А.А. Комплексный анализ направлений исследований в области обработки наномасштабных изображений // Алгоритмы, методы и системы обработки данных. 2012, №1.

2. Орлов А.А., Антонов Л.В. Метод предварительной обработки изображений микро- и наноструктур // Алгоритмы, методы и системы обработки данных. 2011, №3.

3. Орлов А.А., Антонов Л.В. Система преобразований изображений по линейчатым структурам на снимках промышленных материалов // Алгоритмы, методы и системы обработки данных. 2011, №3.

4. Стародубов Д.Н., Орлов А.А. Автоматический анализ неметаллических включений в стали // Алгоритмы, методы и системы обработки данных. 2011, №3.

Л.В. Антонов Научный руководитель: д-р техн. наук, доцент А.А. Орлов *Муромский институт (филиал) Владимирского государственного университета Владимирская обл., г. Муром, ул. Орловская, д.23* 

# **Реализация и применение алгоритмов обработки снимков микро- и наноструктур промышленных материалов**

Целью настоящей работы является реализация разработанного алгоритмического набора в программный комплекс для последующего внедрения на машиностроительных и металлообрабатывающих предприятиях.

На рис. 1 представлены гистограммы исходного изображения и препарированного изображения, полученного с помощью разработанного алгоритма подчеркивания границ на основе интегрального преобразования по сегменту полосы (ИПСП). Исходным изображением является шлиф металла снятого под микроскопом, где наблюдаются более яркие и менее яркие. Более яркие области соответствуют зернам, мене яркие фону. Необходимо отделить зерна от фона. Такое разделение осуществляется с помощью сегментации методом квантования мод гистограммы. На гистограммах (рис. 1) можно выделить две моды. Первая мода соответствует зернам. Вторая – фону. На исходном изображении наблюдается аддитивный шум с СКО, равный 41, который не дает возможности полностью отделить области зерен от фона.

Гистограмма препарированного изображения (рис. 1, б) имеет более четкие моды и не является разреженной по сравнению с гистограммой исходного изображения (рис. 1 ,а), что позволяет значительно точнее определить пороги квантования. [1].

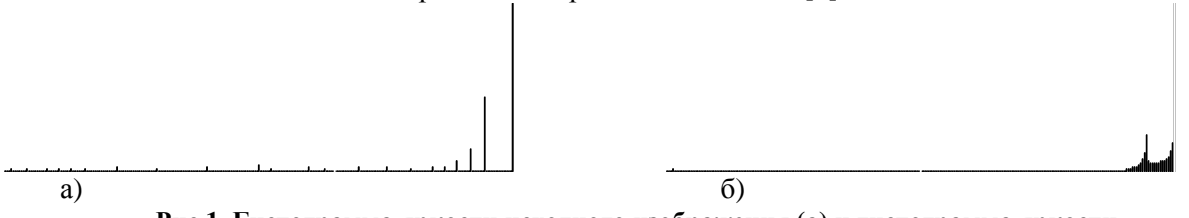

**Рис.1. Гистограмма яркости исходного изображения (а) и гистограмма яркости препарированного изображения (б)** 

Разработанная система включает следующие блоки: цифровой видеодатчик, формирующий полутоновое либо бинарное изображение снимка микроструктуры или дефектоскопического снимка; блок предварительной обработки изображения; блок выделения объектов и вычисления их базовых признаков; блок вычисления производных признаков на основе базовых; база данных системы, хранящая признаки эталонных объектов, а также перечень характеристик, которые должны вычисляться для распознавания объектов (используемая система признаков); блок распознавания, принимающий на вход вычисленные признаки объектов на изображении и характеристики эталонных объектов из базы данных и относящий объект к какому-либо классу; блок вывода полученных данных и их визуализации; блок управления.

В разработанной системе цифровой видеодатчик предназначен для получения изображения объектов (микроструктуры металла и т.п.) и преобразования его в цифровой вид. При обработке и анализе изображений микроструктур датчик представляет собой камеру в паре с металлографическим микроскопом, которые могут быть объединены конструктивно в одно устройство, предназначенное для получения цифровых снимков микроструктуры. При вводе дефектоскопических снимков камера подключается к тому или иному устройству, дающему изображение дефектного участка. С датчика изображение поступает на блок предварительной обработки, который предназначен для подготовки полученного с камеры полутонового изображения к выделению признаков и распознаванию объектов. При этом с изображение предварительно обрабатываются удаляется, сегментируется (бинаризуется) и потом к нему применяются операции бинарной морфологии для удаления оставшихся шумовых фрагментов. Если в данный блок поступает бинарное изображение, то его сегментация не производится, выполняется только удаление шума.

Предварительная обработка осуществляется на основе интегральных преобразований и позволяет удалить с изображения шумовые составляющие и подчеркнуть линейчатые и полосовые образы. В случае металлографических снимков шумами являются – частицы пыли, попавшие на исследуемый образец либо в оптическую систему микроскопа, и неравномерная освещенность.

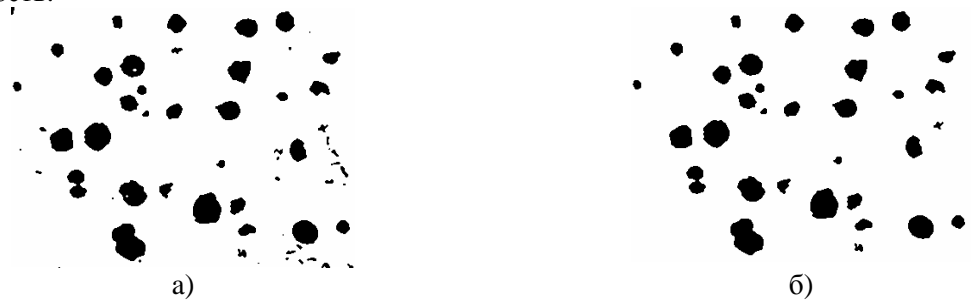

**Рис. 2. Сегментированное (а) и улучшенное (б) изображения**

На рис. 4а видно, что на сегментированном изображении присутствуют некоторые виды дефектов, которые могут затруднить последующую обработку снимка и привести к погрешностям в результатах анализа. Во-первых, это объекты малых размеров (области, площадью в несколько пикселей), которые разбросаны по всему изображению. Во-вторых, небольшие дыры в найденных объектах. Такие компоненты малого размера появляются из-за некачественной полировки образца (грязь на шлифе), наличия пыли в воздухе и на исследуемом образце, а также в результате дефектов оптических систем используемого оборудования.

Для удаления подобных дефектов используются операции бинарной морфологии). Сначала удаляются темные объекты малого размера. Затем на полученном изображении заполняются небольшие дыры в объектах. Для этого к нему сначала применяется операция наращивания, а затем – условной эрозии.

В этих операциях используется квадратная маска, размер которой может быть подобран в зависимости от размера изображения и параметров объектов, которые должны быть удалены. В описываемой системе была выбрана маска 5×5. В результате применения морфологических операций получилось улучшенное изображение, показанное на рис. 4б.

На этом этап предварительной обработки изображения заканчивается, и начинается вычисление характеристик. Для этого на изображении выделяются плоские объекты, под которыми понимаются связные области, состоящие не менее чем из 9 темных точек. После выделения объектов вычисляются их базовые в исходном состоянии. Так как каждый объект обрабатывается отдельно и независимо от остальных, при вычислении признаков объекты перемещаются в начало координат, т.е. координаты каждой точки объекта пересчитываются в соответствии с формулой: в результате каждый объект при обработке будет иметь минимальные координаты по обеим осям равные единице; для решения задачи распознавания нет необходимости в вычислении всех характеристик системы. Список необходимых признаков хранится в базе данных системы

На основе представленной методики разработан программный комплекс обработки и анализа микро- и наносмасштабных снимков металлографических структур промышленных материалов. Программный комплекс реализует следующие функции: загрузка и отображение снимка из файла форматов bmp и jpg; отображение нормализованного снимка; выделение дефектных областей; вычисление геометрических параметров выделенных областей; классификация дефектов по вычисленным признакам; занесение результатов обработки и анализа в базу данных.

#### **Литература**

1. Ермаков, А.А. Методы и алгоритмы обработки и анализа дефектоскопических и металлографических снимков [Текст] / А.А. Ермаков, А.А. Орлов, С.С. Садыков, Д.Н. Стародубов. - Владимир: Изд-во Владим. гос. ун-та, 2008. - 112с.

Г.А. Григорьев, А.В. Терехин Научный руководитель: профессор, д-р техн. наук, профессор С.С. Садыков *Муромский институт (филиал) Владимирского государственного университета Владимирская обл., г. Муром, ул. Орловская, д.23 E-mail: g.a.grigoryev@mail.ru* 

## **Реализация и исследование системы распознавания трехмерных объектов с использованием видео-датчиков, расположенных под углом**

В настоящее время остается открытым вопрос по распознаванию двумерных и трехмерных объектов. Существует небольшое количество фирм и предприятий, занимающихся этой проблемой. Разработанные программы и системы не отвечают современным требованиям и нуждаются в серьезной доработке, а зачастую они морально устарели. Во многих развивающихся странах требуется замена ручного труда машинным, особенно остро нехватка подобных систем ощущается на конвейерных производствах, а также в сортировочных цехах.

В данной работе были рассмотрены алгоритмы предварительной обработки изображений, включающие фильтрацию изображения, нормализацию по контрасту и яркости, бинаризацию, алгоритм морфологического водораздела и алгоритм построения модели октодерева объекта. Для вычисления порога при бинаризации рассматривался метод Отсу.

Рассматривались обобщенная структура систем технического зрения (СТЗ), структурнофункциональная схема СТЗ для распознавания трехмерных объектов. В обобщенной структуре особое внимание уделялось программному обеспечению СТЗ.

Центральной частью стало формирование набора признаков объекта для лучшей идентификации. В качестве основных рассматривались: центр объекта, длина и ширина объекта, а также вычисление признаков формы, радиального дескриптора контура объекта и признаков отверстий.

Длиной объекта считается максимальное расстояние двумя внешними параллельными касательными, не пересекающими сам объект, к точкам ОЗЛ. Шириной B объекта считается минимальное расстояние между двумя внешними параллельными касательными, не пересекающими сам объект, к точкам ОЗЛ.[1] Прямоугольный коэффициент формы – отношение ширины к длине описанного вокруг фигуры прямоугольника (диапазон значений от 0 до 1). Данный признак позволяет вычислить пропорции объекта и представить их в виде коэффициента с диапазоном значений от 0 до 1. Два диагональных коэффициента формы – отношение длины объекта (максимального расстояния между двумя точками контура фигуры) к длине диагонали описанного прямоугольника (диапазон значений от 0 до 1). Максимальный отрезок фигуры – отрезок, соединяющий две максимально удаленные точки контура фигуры. Диагональный коэффициент – отношение длины максимального отрезка к длине одной из диагоналей описанного вокруг объекта прямоугольника. Различают первый и второй диагональные коэффициенты. При вычислении первого используется диагональ описанного прямоугольника, выходящая из его левой верхней вершины. Соответственно второй использует оставшуюся диагональ. Масштабный коэффициент – отношение площади объекта к площади сцены. Радиальный дескриптор — это набор последовательных значений, представляющих собой минимальный угол между двумя соседними точками пересечения, максимальный угол и количество точек пересечения с данным кругом.[2]

Для идентификации объектов использовался алгоритм вычисления оценок. Целесообразно выделить следующие типы задач распознавания.

1. Задача распознавания - отнесение предъявленного объекта по его описанию к одному из заданных классов (обучение с учителем).

2. Задача автоматической классификации - разбиение множества объектов (ситуаций) по их описаниям на систему непересекающихся классов (таксономия, кластерный анализ, обучение без учителя).

3. Задача выбора информативного набора признаков при распознавании.

4. Задача приведения исходных данных к виду, удобному для распознавания.

5. Динамическое распознавание и динамическая классификация - задачи 1 и 2 для динамических объектов.

6. Задача прогнозирования - это задачи 5, в которых решение должно относиться к некоторому моменту в будущем.

## **Литература**

1. Садыков С. С., Стулов Н.Н. Методы и алгоритмы выделения признаков объектов в системах технического зрения. – М.: изд. Горячая линия – Телеком, 2005.

2. Терехин А.В. Метод формирования вектора признаков для идентификации проекций реальных трехмерных объектов // Наука и современность - 2013" сборник материалов XX международной научно-практической конференции. Новосибирск, 20 февраля 2013 г., Под общей редакцией к.э.н. С.С. Чеснокова. Изд Новосибирск 2013, - 300с. ил.

Л.В. Жиганова Научный руководитель: канд. техн. наук М.В.Усачев *Муромский институт (филиал) Владимирского государственного университета Владимирская обл., г. Муром, ул. Орловская, д.23 E-mail: zhiganova-larisa@mail.ru* 

# **Исследование возможности повышения информативности рентгеноконтрастных изображений с применением методов цифровой обработки**

Объекты на медицинских изображениях обладают большой сложностью и многофакторностью, что обусловливает высокие требования к надёжности, точности и достоверности результатов исследований. Использование вычислительной техники и математических методов в этой отрасли позволяет не только ускорить процесс обработки материала, но и повысить точность результатов исследования [1].

Развитие электроники и вредность условий работы стимулировали повышенное внимание к цифровому анализу рентгеновских, ультразвуковых изображений и изображений ядерно-магнитного резонанса. Однако сложности в получении качественных изображений объектов значительно тормозят развитие этой отрасли [2].

Целью автоматизации анализа ангиографических снимков является автоматизация процесса локализации артерии и нахождение возможных дефектов в виде изменения ее ширины, что позволяет повысить информативность рентгеноконтрастных изображений головного мозга.

При первоначальной обработке исходного изображения (рисунок 1а) осуществляется его загрузка из формата BMP в среду MATLAB и пороговое преобразование в бинарное изображение (рисунок 1б). Изображения, получаемые с ангиографов, представляются в виде дисков и для дальнейшей обработки необходимо удалить края функцией udalenie\_kraev, которая также реализуется в среде MATLAB (рисунок 1в). Для определения характеристик артерии был разработан алгоритм удаления ветвистой структуры вен и капилляров, в котором применяются функции: BW2=bwareaopen(BW,P),которая удаляет с бинарного изображения все связные компоненты (объекты), площадь которых меньше P пикселей, и помещает результат обработки в изображение BW2; IM2=imopen(IM, NHOOD),которая выполняет операцию открытия с структурным элементом strel(NHOOD), где NHOOD является массивом нулей и единиц, который определяет элементы окрестности (рисунок 1г). Для выделения средней линии, соответствующей протяжённым объектам, применяется функция BWd=bwmorph(BWd, operation)**,** которая выполняет эрозию объекта с учетом ряда условий для сохранения 8 связности остова. В результате последовательного применения данной операции можно построить остов, представляющий собой связную линию толщиной в 1 пиксель, проходящую посередине объекта. Из-за ветвистой структуры вен и капилляров скелетная линия получается в виде дерева (рисунок 1д). Для определения скелета(средней линии) артерии был разработан алгоритм skelet, который будет описан ниже. При помощи функции D=bwdist(BW) осуществляется вычисление расстояний на бинарном изображении BW. Для каждого пикселя на изображении BW результат вычислений определяется числом, которое является расстоянием между текущим пикселем и ближайшим ненулевым пикселем изображения BW. Для каждой точки скелета при помощи функции расстояния определяется соответствующая ширина артерии и записывается в массив, по значениям которого строится зависимость ширины от длины артерии (рисунок 1е).

Поскольку в Matlab отсутствуют функции работы со структурами, то алгоритм skelet выполним в программной среде Microsoft Visual С++ и импортируем в Matlab в виде dll-файла.

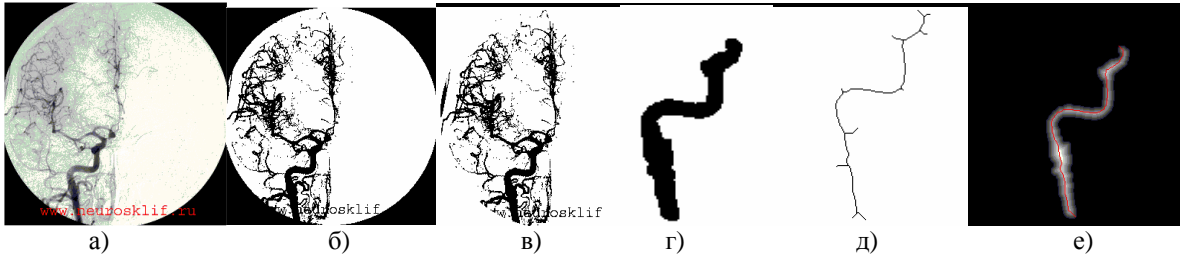

**Рис. 1. Этапы процесса определения артерии на рентгеноконтрастном изображении**

Для определения и удаления отростков разделим весь скелет на сегменты. Каждый сегмент заканчивается пикселем у которого более двух соседей (развилка) или только один сосед (начальная или конечная точка). В первом случае создаются новые сегменты, которые затем подлежат обработке. Вначале находится первая точка скелета. Далее формируются два массива dx[] и dy[] координат точек–соседей x и y соответственно, для определения количества точек принадлежащих скелету. Далее при помощи этих массивов проверяются все соседи на наличие точек, принадлежащих скелету. Также проверяется условие краевой точки. Если точка лежит внутри изображения и количество соседей принадлежащих скелету более 2, то формируются новые сегменты, если 2 то точка добавляется в текущий сегмент, если количество соседей менее 2, то точка является крайней в текущей ветке дерева. Чтобы определить скелет артерии, необходимо выбрать самый длинный путь. Для этого определяются все возможные пути от конечных веток до корня дерева.

Таким образом, в результате проведенной работы разработан метод локализации артерии головного мозга, основанный на определении скелета методом сегментации, позволяющий определять ширину артерии вдоль ее длины и отмечать на ней области возможных аномалий. Разработанный метод позволяет повысить информативность рентгноконтрастных изображений.

#### **Литература**

1. Гонсалес Р., Вудс Р., Эддинс С. Цифровая обработка изображений в среде MATLAB. Пер. с англ. Москва: Техносфера. 2006. 615с.

2. Дабагов А. Р. Цифровая радиология и диагностика. Достижения и перспективы. Журнал радиоэлектроники. 2009, №5, с.140-152.

Д. И. Куреннов, С.В. Савичева Научный руководитель: д-р техн. наук, профессор Садыков С.С. *Муромский институт (филиал) Владимирского государственного университета Владимирская обл., г. Муром, ул. Орловская, д.23 E-mail: kurennovd@mail.ru*

#### **Реализация и исследование алгоритмов распознавания наложенных объектов**

Автоматизация таких операций как кассетирование, сортировка деталей, и др. требуют использования системы технического зрения (СТЗ) (в промышленных роботах), позволяющих в реальном масштабе времени определять местоположение, ориентацию и идентификацию объектов на основе обработки и анализа их изображений [1].

В данной работе предложен алгоритм, позволяющий идентифицировать, например, на конвейере, объекты с использованием минимального числа признаков.

Предлагаемый алгоритм состоит из двух этапов:

1. Этап обучения.

– генерация изображений наложенных объектов [2]. Исходными объектами являются некоторое количество эталонов, которые должны быть добавлены в базу данных до процесса генерации. Угол наклона генерируемых объектов получаем псевдослучайным образом с помощью функции rand(). Таким же способом получаем их положение, генерируя случайные значения координат x и y.

– формирование кластеров наложенных объектов.

Группа сгенерированных для одного сочетания объектов образует кластер. Для каждого объекта в кластере формируется вектор признаков.

Поскольку признаки объектов представлены в разных единицах измерения, их нормируют, переводя в безразмерные единицы [4].

2. Этап распознавания.

Данный этап состоит из двух подэтапов:

- определение типа (класса) наложенности объектов с использованием кластерного анализа. Для этого можно использовать иерархические методы кластерного анализа, не иерархические и итеративные.

- отнесение неизвестного вектора признаков к тому классу, эталонный образец которого, наиболее близок данному вектору c использованием метода k-средних, EM-алгоритма, алгоритма Байеса [4-5].

Корректность работы алгоритмов проверена на тестовых и реальных изображениях. В докладе приведены многочисленные изображения промежуточных и конечных результатов обработки тестовых и реальных объектов. Оцениваются точностные и временные характеристики отдельных этапов алгоритма и пути их дальнейшего улучшения.

#### **Литература**

1. Прэтт У. Цифровая обработка изображений: Пер с англ. – М.: Мир, 1982, 788 c.: ил.

2. Садыков С.С., Савичева С.В. «Исследование наложенности плоских объектов в поле зрения СТЗ», //Приборостроение, 2012. №2. С. 14-19.

3. Садыков С.С., Савичева С.В. «Предварительная обработка изображений плоских объектов в системах технического зрения» // Приборостроение, 2012. №2. С. 19-24.

4. Дюран Б., Одел П. Кластерный анализ. – М.: Статистика, – 1977. – 128 с. 15 – Муром: Изд. полиграфический центр МИ ВлГУ, 2010. С. 153-160.

5. Горелкин А.Л., Скрипкин В.А. «Методы распознавания». – М.:Высшая школа, 1997. - 222с.

П.С. Пилипишин Научный руководитель: д-р техн. наук, профессор С.С. Садыков *Муромский институт (филиал) Владимирского государственного университета Владимирская обл., г. Муром, ул. Орловская, д.23* 

## **Разработка системы распознавания новообразований на маммографических снимках**

С ростом числа онкологических заболеваний важным направлением развития современной медицины в России стал переход на новые цифровые технологии автоматизированной регистрации, хранения и обработки рентгеновских изображений различных органов человека. Эффективным методом диагностики новообразований молочной железы является маммография. Из – за проводимой в России программы массового маммографического обследования женщин нагрузка на маммографические кабинеты возросла в разы. Современные дорогостоящие зарубежные цифровые маммографы обеспечивают высокое качество диагностической информации, ее обработку, позволяют уменьшить время обследования и снизить долю повторных исследований. Однако отсутствие должного финансирования лечебных учреждений в России не позволяет надеться на приобретение современных цифровых маммографов в ближайшие 5-7 лет [1, 2]. Выходом из существующего положения является использование альтернативных цифровых технологий и создания автоматизированных цифровых систем ввода, архивирования, анализа и обработки цифровых маммограмм на базе имеющегося оборудования.

На основе выше изложенного было принято решение о разработке системы, которая позволяет распознавать новообразования на маммограммах. Для достижения поставленной цели были выбраны алгоритм Байеса и ЕМ-алгоритм [3]. Поводом для выбора этих алгоритмов послужило то, что они обладают своими особенностями, благодаря которым работа системы распознавания будет наиболее эффективна[4]. К основным особенностям алгоритма Байеса можно отнести: минимальную вероятность ошибок, оптимальность решающего правила, которое выписывается в явном аналитическом виде и легко используется программно; при классификации объекта заодно оцениваются априорные вероятности его принадлежности каждому из классов; удобство использования решающего правила в качестве эталона при тестировании алгоритмов классификации на модельных данных [3]. Особенностями ЕМалгоритма являются: уменьшение времени работы при сопоставимом качестве решения; ЕМалгоритм легко сделать устойчивым к шуму; ЕМ-алгоритм довольно быстро сходится; автоматически строится структурное описание каждого класса в виде совокупности компонент — кластеров [5],[6].

В докладе более подробно рассмотрена работа выбранных алгоритмов на маммографических снимках, приведены результаты экспериментов проведенных в ходе работы на тестовых и реальных маммографических снимках различных типов, даны оценки полученных результатов и приведены возможные пути улучшения качества разработанной системы.

#### **Литература**

1. Социально значимые заболевания населения России в 2010 году (Статистические материалы) /Департамент организации медицинской профилактики, медицинской помощи и<br>развития излравоохранения ФГУ «Пентральный научно-исслеловательский институт развития здравоохранения ФГУ «Центральный научно-исследовательский институт организации и информатизации здравоохранения и Росздрава», Москва, 2011 – 66 с.

2. Садыков С.С., Буланова Ю.А., Захарова Е.А. Методика выявления рака молочной железы//Алгоритмы, методы и системы обработки данных. 2012. № 19. - С. 168-178.

3. Шлезингер М., Главач В. Десять лекций по статистическому и структурному распознаванию.— Киев: Наукова думка, 2004

4. Прэтт У. Цифровая обработка изображений: Пер. с англ. – М.: Мир, 1982.-Кн.1 – 312с., ил.

5. Dempster A. P., Laird N. M., Rubin D. B. Maximum likelihood from incomplete data via the EM algorithm // J. of the Royal Statistical Society, Series B. — 1977. — no. 34. — pp. 1–38.

6. Jordan M. I., Xu L. Convergence results for the EM algorithm to mixtures of experts architectures: Tech. Rep. A.I. Memo No. 1458: MIT, Cambridge, MA, 1993.

А.Г. Романов, Ю.А. Буланова Научный руководитель: д-р техн. наук, профессор С.С. Садыков *Муромский институт (филиал) Владимирского государственного университета Владимирская обл., г. Муром, ул. Орловская, д.23 E-mail: indigo.dag@gmail.com, yuliyabulanova@yandex.ru* 

## **Построение марковской модели для распознавания кисты молочной железы на маммографических снимках**

Главной целью работы является разработка программы для распознавания кисты молочной железы на маммографических снимках. Марковская модель имитирует работу процесса с неизвестными параметрами, аналогичного случайному, изменение которого, после любого заданного значения временного параметра не зависит от изменения предшествующего. Исходя из этого, задачей становится определение неизвестных параметров на основе наблюдаемых, которые будут использованы в дальнейшем анализе [1].

Проект реализован средствами среды программирования Microsoft Visual Studio 2010 на языке C++. Для работы с изображениями используется библиотека компьютерного зрения OpenCV, которая позволяет не только выполнять качественную обработку изображений, но и содержит набор типов данных и численных методов, позволяющих значительно упростить решение поставленной задачи.

Для реализации потребовалось написать несколько классов. Класс GLMC, включает в себя методы, позволяющие вычислить целый ряд признаков на основе матрицы одновременного появления элементов [2]. На основе этих признаков, в дальнейшем, делается вывод о вероятности нахождения кисты в отмеченных областях снимка. Для удобства используется класс MMatrix, позволяющий выполнять различные операции с матрицами, начиная от создания и задания размеров и заканчивая арифметическими операциями и сортировкой. Класс MarkovFields содержит поля, содержащие информацию о снимке и текущем эталоне изображения, а так же методы для определения среднего значения яркости и среднеквадратического отклонения на выбранных участках снимка. Полученные результаты записываются в таблицу и на их основе отбираются участки для анализа и поиска признаков кисты.

В результате разработана программа для распознавания кисты молочной железы на маммографических снимках, позволяющая на основе имеющихся эталонов новообразований вычислить вероятность нахождения кисты на том или ином участке снимка.

#### **Литература**

1. Пластинин А.И., Куприянов А.В. Модель марковского случайного поля в задачах синтеза и анализа текстурных изображений // Вестник Самарского государственного аэрокосмического университета, №2, 2008. - С. 252-257

2. D. Gadkari IMAGE QUALITY ANALYSIS USING GLCM: A thesis submitted in partial fulfillment of the requirements for the degree of Master of Science in Modeling and Simulation in the College of Arts and Sciences at the University of Central Florida, 2004. p. 113

И.И. Селюминов, Ю.А. Буланова Научный руководитель: д-р техн. наук, профессор Садыков С.С. *Муромский институт (филиал) Владимирского государственного университета Владимирская обл., г. Муром, ул. Орловская, д.23 E-mail: ilya.seluminov@gmail.com, yuliyabulanova@yandex.ru* 

# **Исследование алгоритмов текстурной сегментации и выделения признаков рака молочной железы на маммограмме**

Рак молочной железы — одна из часто встречающихся форм рака у женщин, а так же форма рака с наибольшим показателем смертности [1]. Приблизительно у одной из десяти женщин рак молочной железы может развиваться на протяжении половины ее жизни. Обработка маммографических снимков — наиболее эффективный и широко распространенный способ выявления рака молочной железы на ранних стадиях. Чтение маммограмм — сложная задача, требующая большого количество внимания и усидчивости. Кроме того обнаружение рака в начальных стадиях, является большим преимуществом, в связи с тем, что шансы победить его гораздо больше [2].

Основной целью работы было исследование алгоритма сегментации, основанного на алгоритме максимизации ожидания (Expectation-Maximization, EM). EM-алгоритм (англ. Expectation-maximization (EM) algorithm) — алгоритм, используемый в математической статистике для нахождения оценок максимального правдоподобия параметров вероятностных моделей, в случае, когда модель зависит от некоторых скрытых переменных [3]. Суть данного метода заключается в прохождении маской поиска по изображению и вычислению функции правдоподобия в каждом положении маски.

Сам алгоритм является итерационным. Каждая его итерация состоит из двух шагов. На Eшаге (expectation) вычисляется ожидаемое значение функции правдоподобия, при этом скрытые переменные рассматриваются как наблюдаемые. На M-шаге (maximization) вычисляется оценка максимального правдоподобия, таким образом, увеличивается ожидаемое правдоподобие, вычисляемое на E-шаге. Затем это значение используется для E-шага на следующей итерации. Алгоритм выполняется до сходимости.

В качестве параметров вероятностной модели использовались значения уровня яркости на изображении (считается, что они распределены по закону Гаусса). Как уже было сказано, в каждом положении маски вычислялось значение функции правдоподобия (если быть более точным, логарифмическая функция правдоподобия), и ее значение устанавливалось в качестве значения уровня яркости в центральном пикселе маски. В результате выполнения сегментации по данному алгоритму изображение получалось кластеризованным.

Следующими двумя этапами следовали бинаризация полученного сегментированного изображения с дальнейшим поиском контуров. На конечном этапе работы происходит анализ найденных на изображении контуров с целью определения наличия площадных объектов. Такие площадные объекты и являются раковыми новообразованиями.

В результате проведенной работы был проанализирован метод сегментации изображения на основе алгоритма максимизации ожидания, а так же реализовано приложение, позволяющее проводить анализ маммографических снимков на его основе.

#### **Литература**

1. Садыков С.С., Буланова Ю.А., Захарова Е.А. Диалоговая система анализа маммографических снимков //Алгоритмы, методы и системы обработки данных. Выпуск 1(19), 2012. - С. 155-187.

2. Садыков С.С., Буланова Ю.А., Захарова Е.А., Каряев В.В. Автоматизация обнаружения новообразований на маммографических снимках // Труды международного симпозиума "Надежность и качество". 2012. Т. 2. - С. 376-379

3. J. Grim et al. Computer-Aided Evaluation of Screening Mammograms Based on Local Texture Models, IEEE TRANSACTIONS ON IMAGE PROCESSING, VOL. 18, NO. 4, APRIL 2009, pp. 765-773.

И.И. Селюминов Научный руководитель: канд. техн. наук, доцент А.А. Захаров *Муромский институт (филиал) Владимирского государственного университета Владимирская обл., г. Муром, ул. Орловская, д.23 E-mail: ilya.seluminov@gmail.com* 

#### **Нахождение точечных соответствий на видеопоследовательностях**

Нахождение точечных соответствий на изображениях является актуальной задачей компьютерного зрения. На этом этапе необходимо установить соответствие между точечными особенностями различных изображений одной и той же сцены. Для нахождения точечных соответствий используются дескрипторы. Дескриптор – это идентификатор ключевой точки, выделяющий её из группы точек. По совпадению дескрипторов выделяются соответствующие друг другу ключевые точки. Дескрипторы должны обеспечивать инвариантность нахождения соответствия между особыми точками относительно преобразований изображений.

Существуют три главных проблемы, которые препятствуют нахождению соответствий: несоответствие масштабов, различное расположение объекта на снимках, наличие фона и помех.

Для решения этих проблем были разработаны алгоритмы нахождения точечных соответствий на изображениях. Под ключевой точкой понимают область, которая имеет какиелибо признаки, отличающие ее от основной массы точек. Это могут быть края линий, круги, перепады освещенности и т.д.

На текущий момент существует большое количество алгоритмов нахождения точечных соответствий. Наиболее известными из них являются Scale ivariant feature transform (SIFT) и Speeded Up Robust Features (SURF).

SIFT-алгоритм был опубликован в 1999 году Дэвидом Лоу. Он состоит из 4 основных этапов: обнаружение экстремумов пространства (поиск всех возможных изменений размеров и положений объектов на изображении), вычисление ключевых точек, определение ориентаций областей, получение дескриптора ключевых точек. Результатом работы алгоритма является набор дескрипторов изображения, которые инвариантны к смещениям, поворотам и изменениям масштаба.

SURF-алгоритм впервые представлен Хербертом Беем в 2006 году. Отчасти он основан на SIFT алгоритме. Для поиска ключевых точек алгоритм использует матрицу Гессе. Данный алгоритм состоит из 2 шагов: нахождение ключевых точек, их последующее описание и сравнение. Результатом работы SURF-алгоритма также является набор дескрипторов, инвариантных к размеру и вращению.

Кроме определения основных алгоритмов для поиска точечных соответствий в работе стояла цель их сравнения. В результате проделанной работы был изучен принцип работы алгоритмов, осуществлена их программная реализация, проведен сравнительный анализ по определенным критериям.

Д.А. Смирнов, А.В. Терехин Научный руководитель: д-р техн. наук, профессор С.С. Садыков *Муромский институт (филиал) Владимирского государственного университета Владимирская обл., г. Муром, ул. Орловская, д.23 E-mail: Smirnovdenis13@gmail.com* 

## **Сравнительный анализ алгоритмов распознавания объектов на примере СТЗ**

Данная работа посвящена теоретическому обзору алгоритмов, применяемых для предварительной обработки изображения проекции трехмерного объекта, вычисления его признаков и распознавания по ним объекта в системе технического зрения (СТЗ) таких как:

• Метод максимального правдоподобия;

Для фиксированного набора данных и базовой вероятностной модели, используя метод максимального правдоподобия, мы получим значения параметров модели, которые делают данные «более близкими» к реальным. Оценка максимального правдоподобия дает уникальный и простой способ определить решения в случае нормального распределения

• Байесовский классификатор;

Метод использующий теорему Байеса для определения вероятности принадлежности наблюдения (элемента выборки) к одному из классов при условии того, что зависимые переменные принимают заданные значения. То есть, если на основе значений переменных можно однозначно определить, какому классу относится наблюдение, байесовский классификатор сообщит, что вероятность принадлежности к этому классу равна 1

• Метод ближайших соседей.

Метод, основанный на оценивании сходства объектов. Классифицируемый объект относится к тому классу, которому принадлежит ближайший объект обучающей выборки. Для повышения надёжности классификации объект относится к тому классу, которому принадлежит большинство из его соседей – ближайших к нему объектов обучающей выборки

Цель данного обзора – выявить наиболее эффективные алгоритмы, отвечающие заданным автором параметрам, в числе которых высокая скорость работы, простота и масштабируемость, отсутствие чувствительности к посторонним функциям, умеренные требования к памяти и пр.

Область компьютерного зрения начала интенсивно изучаться с конца 1970-х. Наиболее часто СТЗ применяются для инспекции промышленных товаров. Польза системы визуальной инспекции на основе машинного зрения заключается в высокой скорости работы, возможности 24-часовой работы и точности повторяемых измерений. Так же преимущество машин перед людьми заключается в отсутствии утомляемости, болезней или невнимательности. Несмотря на значительные улучшения в этой области, никакая СТЗ еще не может соответствовать некоторым возможностям человеческого зрения с точки зрения понимания изображения, терпимости к изменению освещения и ухудшению изображения, изменению частей и т.д., в связи с этим исследования в области алгоритмов, применяемых в СТЗ являются актуальными.

В рамках работы автор провел анализ существующей ситуации, связанной с распознаванием объектов в СТЗ, и выявил особенности технического, программного и алгоритмического обеспечения СТЗ, рассмотрел примеры коммерческих систем, их области применения и характеристики, включая достоинства и недостатки. В частности, недостатками рассмотренных СТЗ являются

- необходимость использования дополнительных устройств (осветлители, камеры и пр.);
- влияние света (наличие зашумленности или бликов);

• наличие дефектов распознавания (неточность определения контура, длины, ширины и пр.);

• зависимость эффективности работы СТЗ от размеров объекта и его правильного расположения относительно поля зрения камеры

В дальнейшем на основе принципов библиотеки Open CV будет реализовано программное обеспечение, позволяющее производить идентификацию объектов в СТЗ, в котором будут устранены все вышеуказанные недостатки СТЗ

## **Литература**

1. Садыков С. С., Стулов Н.Н. Методы и алгоритмы выделения признаков объектов в системах технического зрения. – М.: изд. Горячая линия – Телеком, 2005

2. Журавлев Ю. И., Рязанов В. В., Сенько О. В. «Распознавание». Математические методы. Программная система. Практические применения. – М.: Фазис, 2006.

3. Терехин А.В. Метод формирования вектора признаков для идентификации проекций реальных трехмерных объектов // Наука и современность - 2013" сборник материалов XX международной научно-практической конференции. Новосибирск, 20 февраля 2013 г., Под общей редакцией к.э.н. С.С. Чеснокова. Изд Новосибирск 2013, - 300с. ил.

А.Ю. Храмикова, С.В. Савичева Научный руководитель: д-р техн. наук, профессор С.С. Садыков *Муромский институт (филиал) Владимирского государственного университета Владимирская обл., г. Муром, ул. Орловская, д.23 E-mail: alyona.khramikova@mail.ru* 

## **Реализация и исследование алгоритмов вычисления кривизны дискретных кривых**

Цель работы – реализация и исследование путем сравнения и анализирования вычисления кривизны дискретных кривых различными методами.

Распознавание объектов стало в последнее время одной из важнейших задач машинного зрения. Для идентификации объектов используется ряд признаков, одним из которых является кривизна, который может быть применим как в непрерывной, так и в дискретной области.

В данной работе были рассмотрены алгоритмы вычисления кривизны для дискретных кривых. Для сравнения были выбраны следующие алгоритмы:

- Алгоритм вычисления кривизны №1 [1, 2]

Подразумевает, что через рассматриваемую и близлежащие точки можно провести окружность. Под кривизной окружности в любой ее точке понимается величина обратная радиусу окружности.

- Алгоритм вычисления кривизны №2 [3, 4]

Кривизна в данном алгоритме понимается как отношение угла смежности, который образуется прямыми линиями, проходящими через данную точку, к длине дуги.

- Алгоритм вычисления кривизны №3

В данном алгоритме кривизна находится путем построения касательных к кривой и горизонтальных линий через крайние точки. Значение кривизны в центральной точке определяется как отношение модуля разности между углами, образованными касательными в крайних точках к длине дуги между этими точками.

- А – алгоритм вычисления кривизны

А-алгоритм сводится к построению треугольника через рассматриваемую и близлежащие к ней точки, после чего находится угол, образующийся в данной точке. Значение кривизны пропорционально образующемуся углу.

Корректность работы алгоритмов проверена на тестовых изображениях. В докладе приведены многочисленные изображения промежуточных и конечных результатов обработки реальных объектов. Оцениваются точностные и временные характеристики отдельных этапов алгоритма и пути их дальнейшего улучшения.

#### **Литература**

1. Садыков С.С. Методы и алгоритмы выделения признаков в системах технического зрения / С.С. Садыков, Н.Н. Стулов. – М.: Горячая линия – Телеком, 2005. – 204с. – ISBN 5-93517-309-3. 2. Садыков С.С., Савичева С.В. Распознавание отдельных и наложенных плоских объектов-Владимир: Изд-во ВлГУ, 2012. – 265с.

3. Пискунов Н.С. Дифференциальное и интегральное исчисления для втузов: М.: Физматгиз, 1963. – 856с.

4. Ильин В.А., Позняк Э.Г. Основы математического анализа, ч.1, «Наука», 1982. – 616с.

В.С. Яшков Научный руководитель: д-р техн. наук, профессор C.C. Садыков *Муромский институт (филиал) Владимирского государственного университета Владимирская обл., г. Муром, ул. Орловская, д.23 E-mail: yashkov-vs@ya.ry* 

# **Анализ случайной марковской модели для обнаружения области рака молочной железы**

Методы теории распознавания образов и принятия решений нашли широкое применение в задачах обработки полутоновых изображений. Важной задаче для этой области является сегментация изображений, которая с определенной точностью выявляет объекты на изображении, а также определить само наличие таких объектов, то есть выделить области недоступные для обычного восприятия человеком. Такие задачи актуальны при анализе маммографических снимков, где необходимо выделять раковые новообразования на ранних стадиях.

Как известно, сегментация сводится к разбиению пикселей изображения на однородные классы. В этом случае важную роль играет выбор метода классификации пикселей. Одним из наиболее простых способов классификации пикселей является применение Байесовского решающего правила, используемого в рамках метода максимизации апостериорной вероятности. Наибольшее распространение получили методы, основанные на стохастических моделях. При этом в качестве модели случайного поля принимается Марковская модель как наиболее обобщённая. Тогда для реализации алгоритма Байесовской классификации достаточно найти априорную и условную по классу вероятность, исходя из свойств модели Марковского случайного поля.

В рамках данной модели из исходного полутонового изображения генерируется упорядоченная последовательность изображений по принципу: каждое последующее изображение получается путём изменения контраста предыдущего по схеме: вверху располагается изображение с высоким контрастом, в середине – исходное изображение, снизу – изображение с низким контрастом.

Исходя из того, что представляется вероятностная модель, в которой каждый пиксель изображения может находиться в одном из некоторых наборов состояний R с определённой вероятностью P(r∈R). За r принимается уровень иерархии i-го порядка. Следовательно, количество состояний пикселей будет соответствовать количеству слоёв модели.

При классификации пикселя s необходимо анализировать только вероятность перехода пикселя из состояния ri , характеризуемого i-м слоем, в состояние ri-1 или ri+1, и выбрать то состояние, вероятность нахождения в котором максимальна.

В работе представлен метод сегментации полутоновых изображений, который основывается на применении стохастического Марковского случайного поля с использованием Байесовского решающего правила. Для расширения объема начальных данных для анализа используется иерархическая схема, строящаяся на основе исходного изображения.

В.С. Яшков Научный руководитель: канд. техн. наук, доцент А.А. Захаров *Муромский институт (филиал) Владимирского государственного университета Владимирская обл., г. Муром, ул. Орловская, д.23 E-mail: yashkov-vs@ya.ry* 

# **Разработка системы реконструкции 3D-объекта по эскизу**

В автоматизированном проектировании разработчикам часто требуется создавать 3D объекты для моделирования работы системы. В существующих системах трехмерного моделирования создание 3D-моделей осуществляется на основе булевых операций, операций выдавливания, вращения и т.д. Предлагается новый подход, который позволит создавать трехмерную геометрию объектов на основе эскиза.

Система зрения человека может интерпретировать нарисованный двумерный эскиз как 3Dобъект без каких либо сложностей, даже если у него отсутствуют невидимые линии. Целью данной работы является разработка алгоритмического и программного обеспечений для реконструкции 3D-объектов по их эскизам без невидимых линий. Для достижения это цели вводятся некоторые ограничения и свойства для вывода топологии краев и вершин объекта. Алгоритм реконструкции состоит на нескольких шагов: первый - обнаружение всех вершин и ребер на эскизе; второй – посторенние начальной топологической структуры, третий – построение начальной топологической модели согласно человеческому визуальному восприятию 3D объекта. Первый этап подразумевает нахождение граничных вершин объекта. На втором этапе находятся связи между вершинами для определения граней. Также производится поиск скрытых вершин для отображения скрытых граней. Третий этап начинается с создания начальной топологической модели объекта. На данном этапе процедура поиска ищет возможные скрытые грани с наименьшим количеством скрытых вершин. Процедура основана на последовательном удалении и слиянии ребер и вершин. Подобная процедура применяется к начальной модели, удаляя за одну итерацию ребро или грань.

После выполнения трех этапов формируется модель с восстановленными невидимыми ребрами. Так как известна полная топология объекта (связность вершин друг с другом), то необходимо вычислить координаты всех видимых и скрытых вершин. Предполагается, что эскиз параллелен проекции реконструируемого объекта. Таким образом, х- и у-координаты каждой вершины уже известны, а только z-координата (глубина) должна быть определена. Далее, вычисляя минимальные значения отклонений между углами модели, строятся ребра, соединяющие вершины. На основе этого строится набор граней объекта, которые формируют трехмерную геометрию объекта.

В результате был разработан алгоритм реконструкции 3D-объекта по одному эскизу. Алгоритм программно реализован в среде Visual Studio. Проведена реконструкция моделей по тестовым изображениям. С помощью алгоритма на данный момент нельзя восстанавливать трехмерную форму сложных объектов из-за возникновения неопределенностей, возникающих в результате ограниченности визуальной информации. В дальнейшем для решения этих проблем планируется использовать некоторую априорную информацию о геометрических свойствах объекта.